## Лабораторная работа №1. Расчеты в Excel

Цель работы: выполнить расчет на листе Excel согласно своему варианту. Диапазон изменения переменной х взять на свое усмотрение.

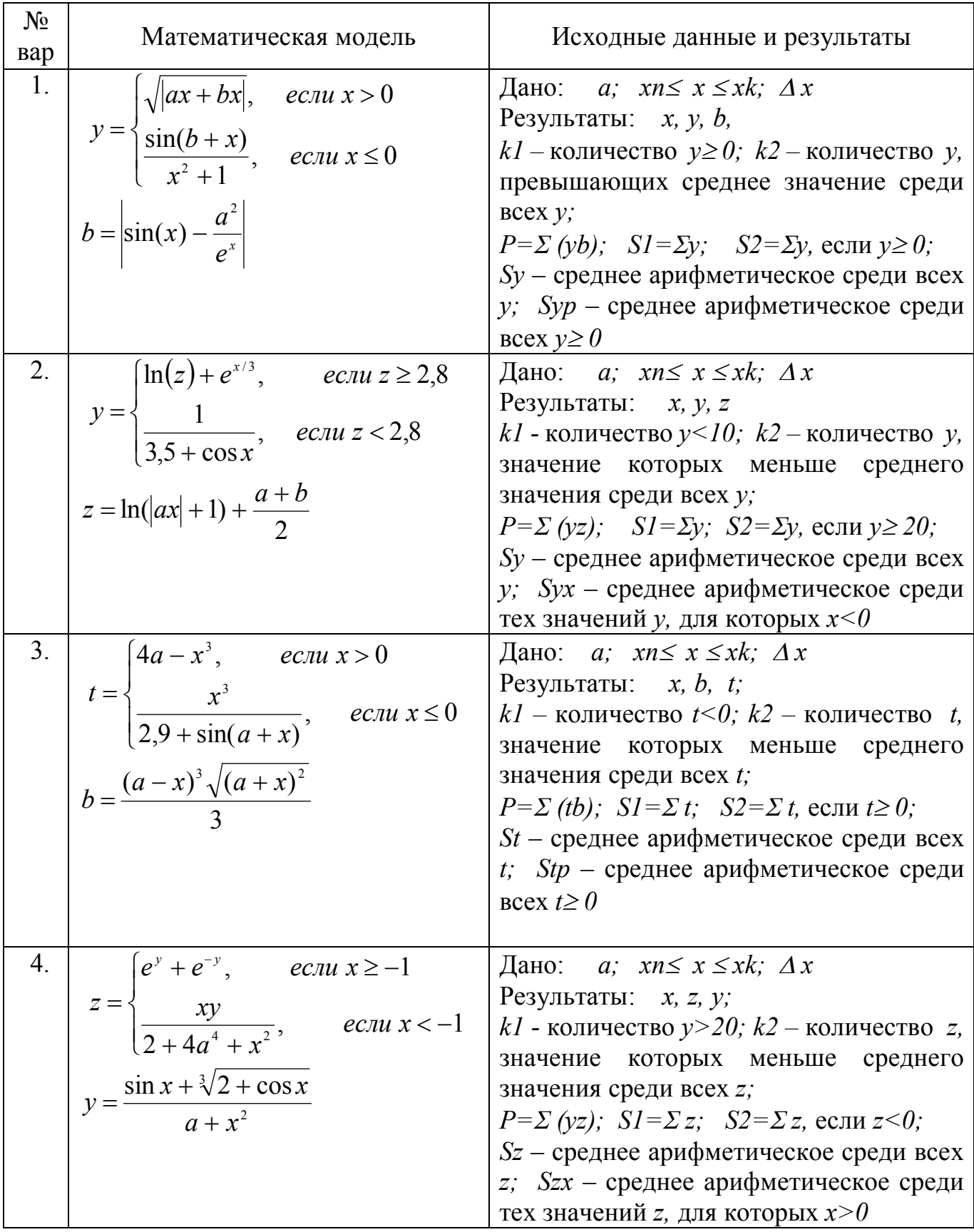

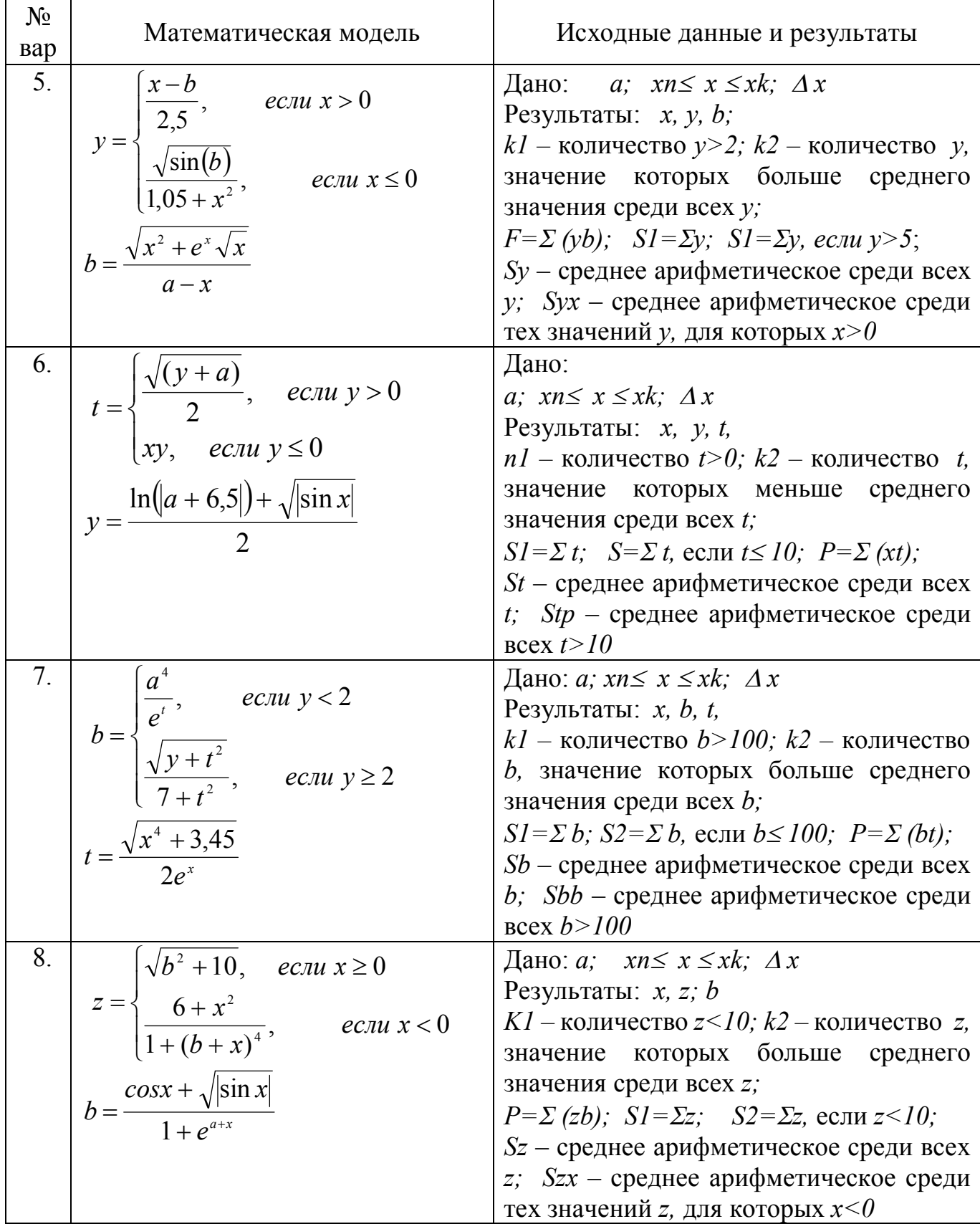